## PLAN DE MEJORMIENTO SÉPTIMO **INFORMÁTICA SEGUNDO PERIODO 2022**

ESTUDIANTE: \_\_\_\_\_\_\_\_\_\_\_\_\_\_\_\_\_\_\_\_\_\_\_\_\_\_\_\_\_\_\_\_ CURSO \_\_\_\_\_\_\_\_\_

## ACTIVIDADES QUE DEBE DESARROLLAR EL ESTUDIANTE DESPUES DE VER LOS RECURSOS RECOMENDADOS

OBJETIVO: Adquirir los conocimientos y habilidades en los diferentes programas y temas que se trabajaron en las clases del segundo periodo 2022.

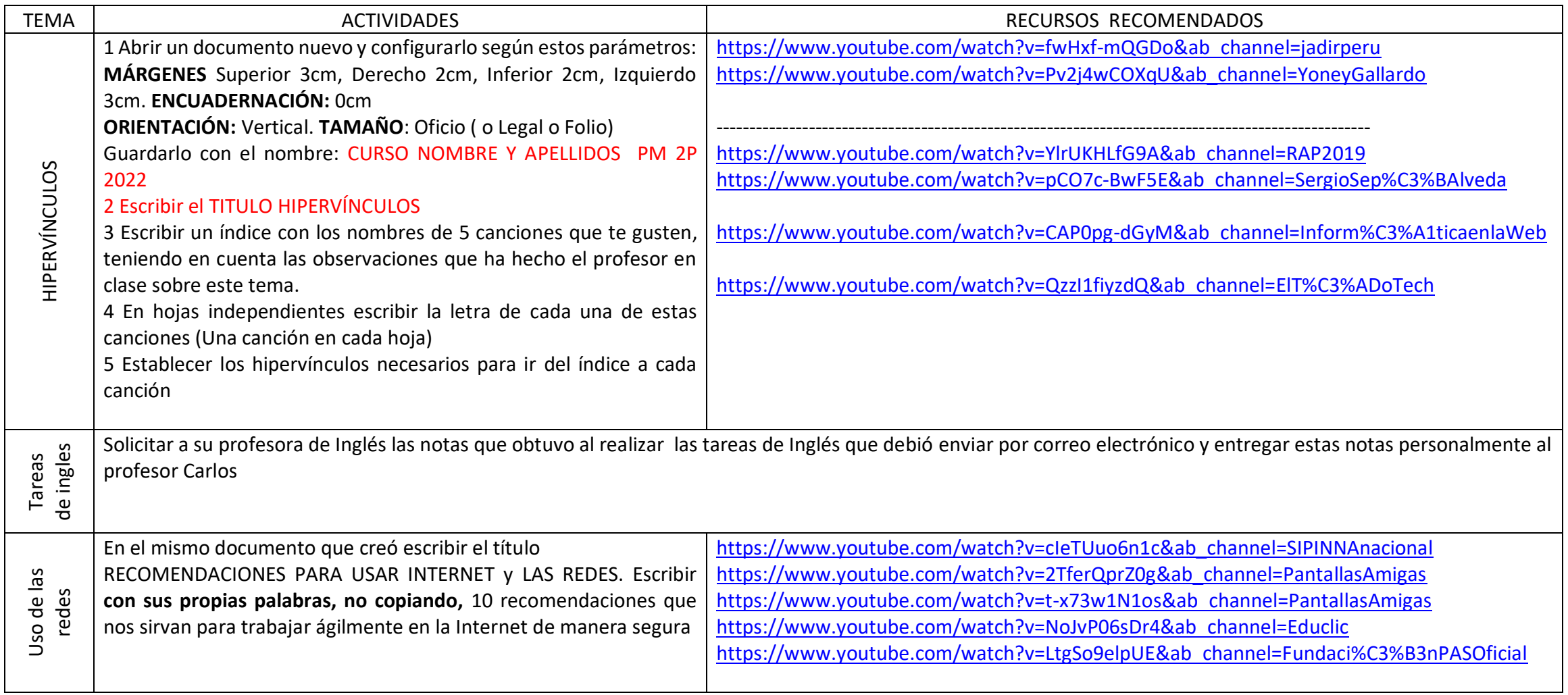

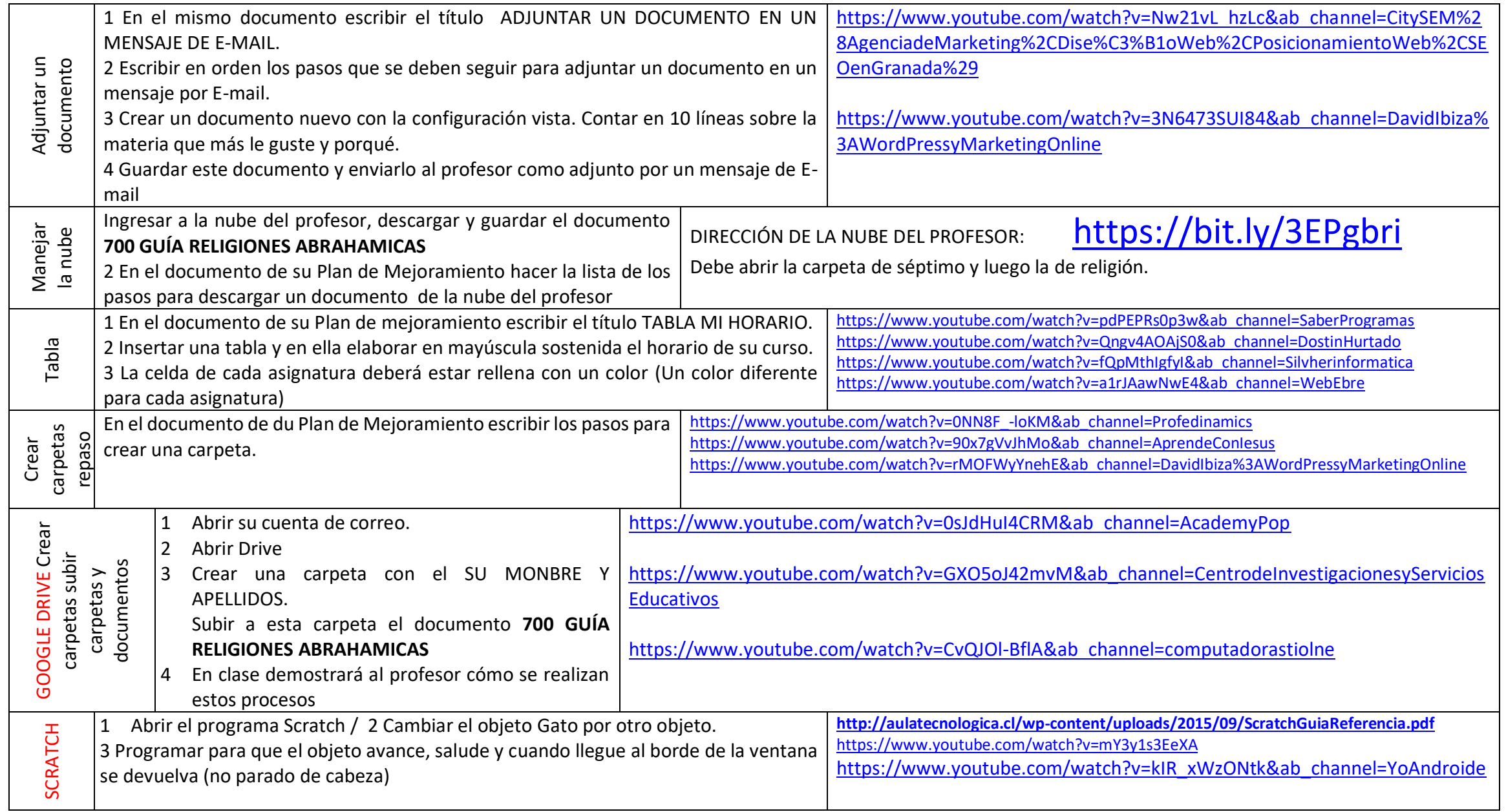

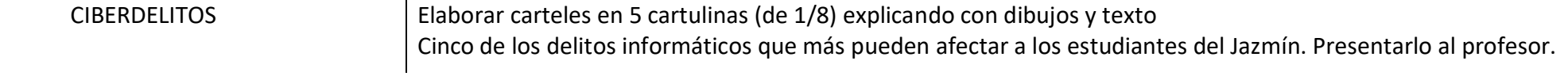

## ESTE PLAN DE TRABAJO DEBE SER ENVIADO AL PROFESOR CARLOS GIL A LA SIGUIENTE DIRECCIÓN, [carlosgil700@gmail.com](mailto:carlosgil700@gmail.com) DENTRO DEL PLAZO QUE SE INDIQUE

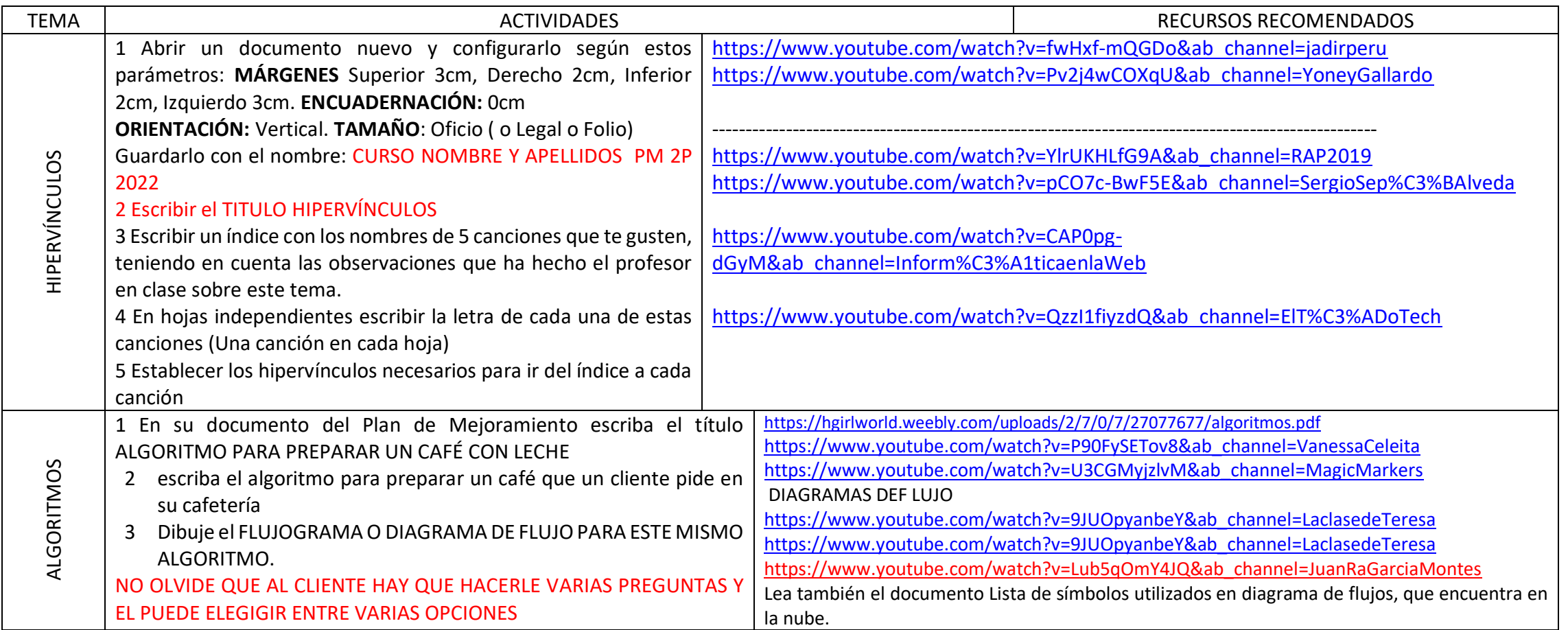

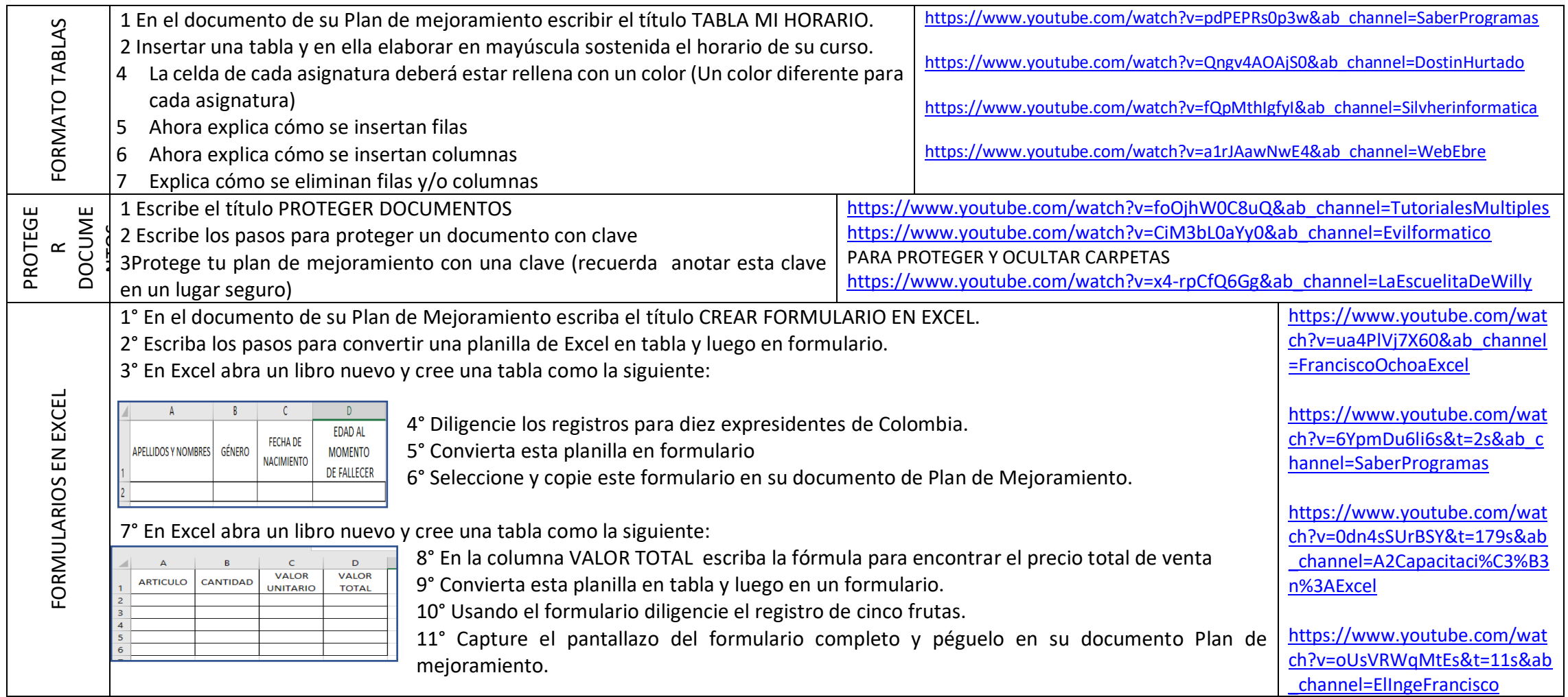

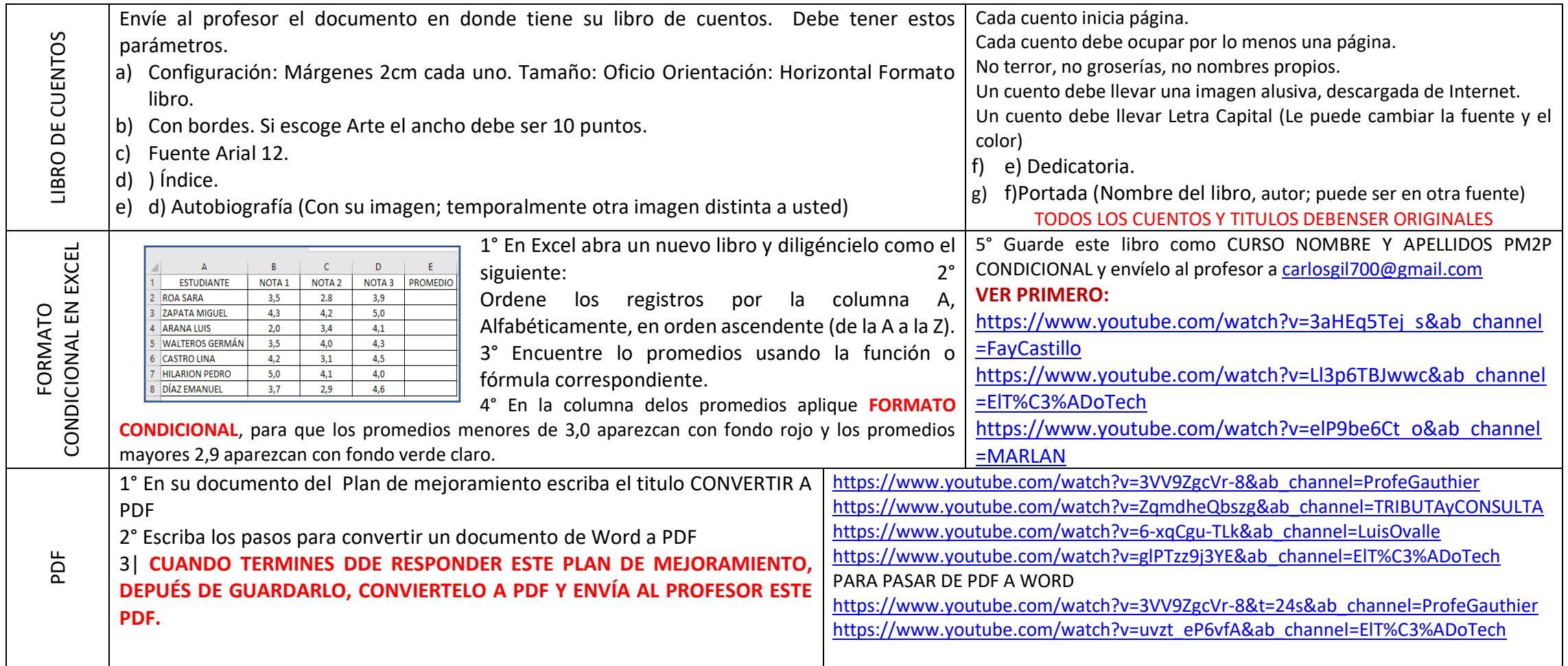